### Java Message Service -What and Why?

Bill Kelly, Silvano Maffeis SoftWired AG, Zürich info@softwired-inc.com

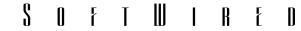

# Agenda

- Make or Buy?
- Middleware Taxonomy, Messaging
- Java Message Service
  - Overview
  - Features of note
  - Its place in J2EE, EJB
  - Products
- For Further Information

#### S O F T W I R E D

### Middleware - Make or Buy?

- Information systems are increasingly based on distributed architectures.
- Mobile and other new devices must be integrated: Server, PC, Laptop, PDA, Cell Phone, ...
- New transport protocols (e.g. wireless), different qualities of service (best-effort, guaranteed, ...).
- Systems become more complex, deadlines shorter.
   "Write-it-yourself" less an option.

### **Middleware Taxonomy**

- Client/Server
  - a.k.a. RPC; procedure-oriented
- Distributed Objects
  - Object-oriented. CORBA, DCOM, RMI
- Message Oriented Middleware (MOM, Messaging)
  - "Connectionless", "asynchronous"
  - Best known through message queuing

#### S O F T W I R E D

# Messaging

- Messaging is a model in which applications are loosely coupled through the exchange of selfdescribing messages.
- Message Oriented Middleware (MOM) encompasses *publish/subscribe* and *message queuing* communications.

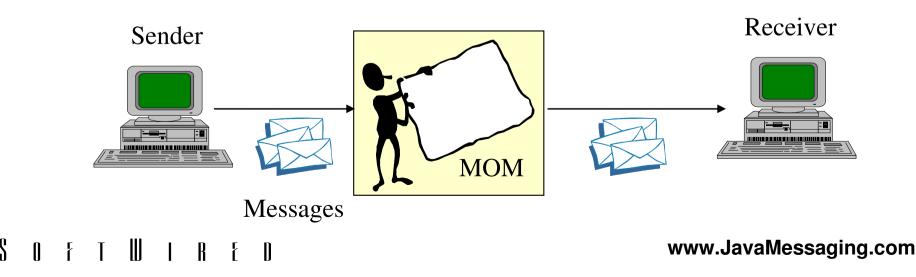

### **Message Queuing**

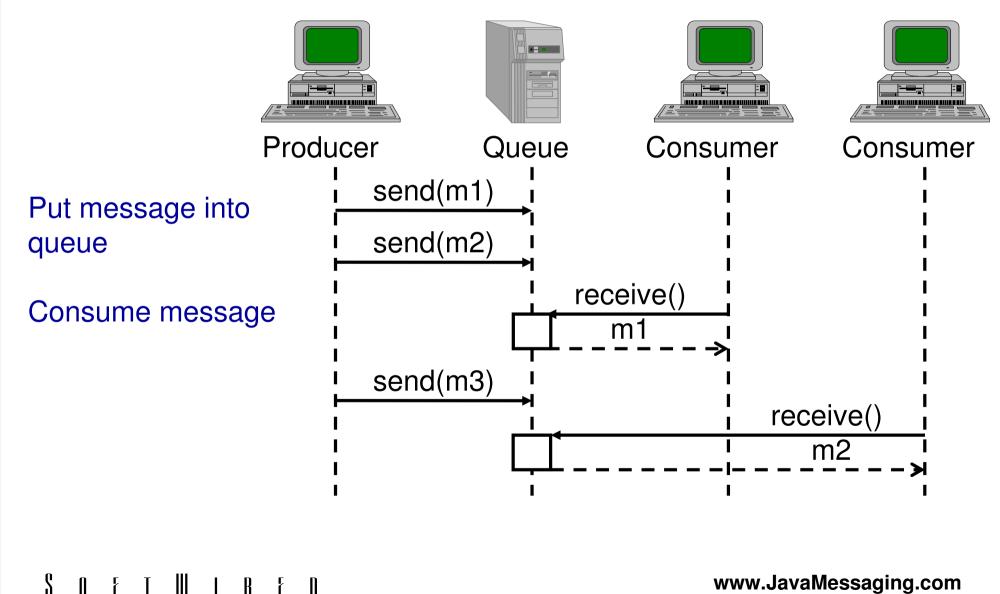

Π

### Publish/Subscribe

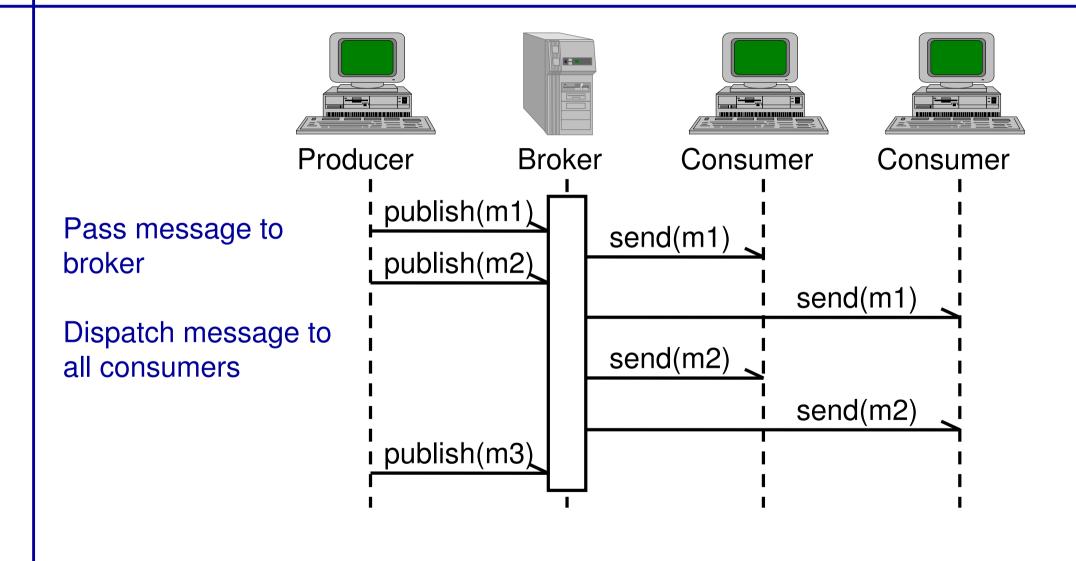

S O F T W I R E D

## **Message Queuing Application**

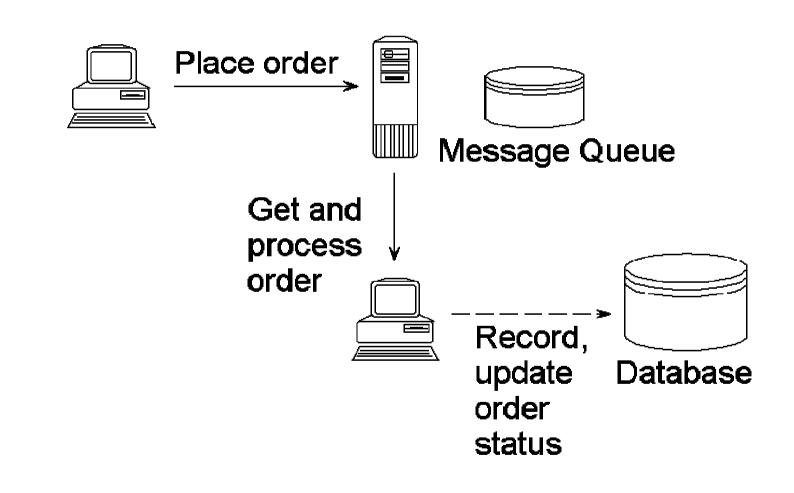

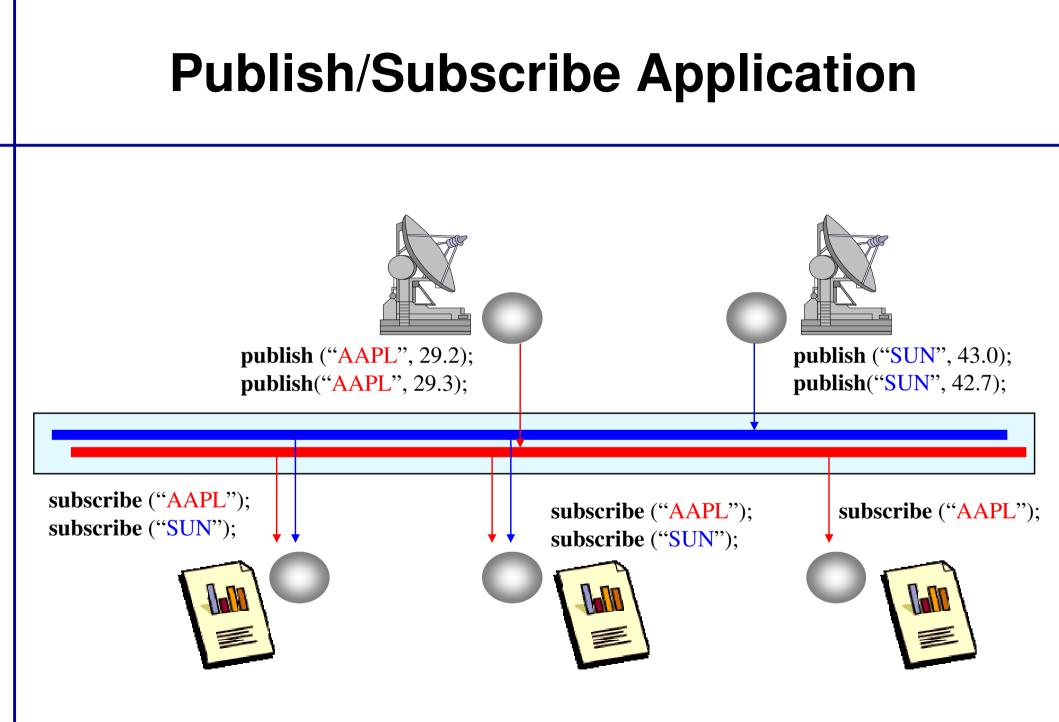

S O F T W I R E D

# **JMS Overview**

Goals of Java Message Service (JMS):

- Standardized API for Messaging in Java
- System-independent API for development of heterogeneous, distributed applications
- Use of arbitrary Java objects as messages
- Natural fit with XML messages (Extensible Markup Language) through data-centric model.
- Dual API for the two models:
  - Point to point (Message Queuing)
  - Publish-Subscribe

# **JMS Functionality**

- Message Formats
  - TextMessage, BytesMessage, MapMessage (Hashtable), StreamMessage, ObjectMessage
- Quality of Service
  - Persistent/non-persistent delivery
  - Priorities, time to live, transactions
- Threaded programming model
- Outside the spec:
  - Security services
  - Management services

## **JMS Publisher Example**

### Initialize JMS:

session = connection.createTopicSession(
 transacted, ackMode);

topic = session.createTopic("quotes");

publisher = session.createPublisher(topic);

#### Create a message:

message = session.createTextMessage(...);

### Send a message:

publisher.publish(message);

## **JMS Subscriber Example**

### Initialize JMS:

- session = connection.createTopicSession(...);
- topic = session.createTopic("quotes");

subscriber= session.createSubscriber(topic);

### Create a consumer:

consumer = new MyConsumer();

subscriber.setMessageListener(consumer);

Consumer receives messages via listener:

void onMessage(Message message);

### **JMS Pub-Sub Classes**

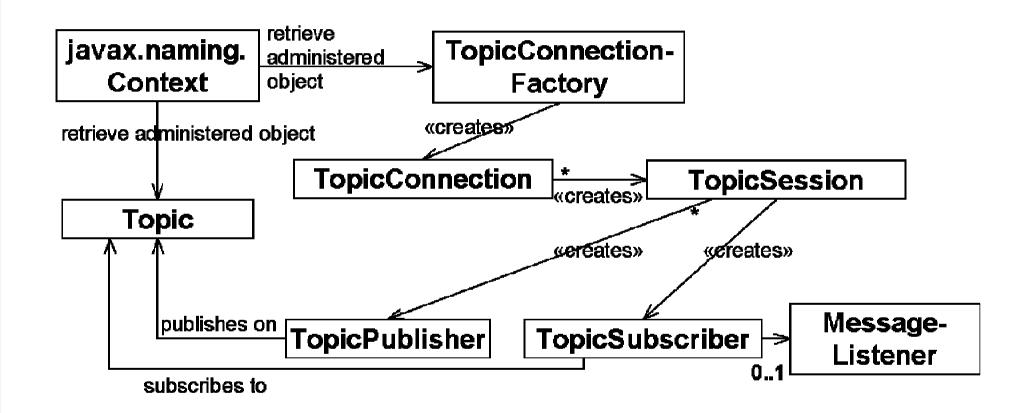

## **More JMS Features**

- Message selectors:
  - SQL-like syntax for accessing *header*: subscriber = session.createSubscriber( topic, "priority > 6 AND type = 'alert' ");
  - Point to point: selector determines single recipient
  - Pub-sub: acts as filter
- Transactions
  - void onMessage(Message m) {
     try { Message m2=processOrder(m);
     publisher.publish(m2); session.commit();
     } catch(Exception e) { session.rollback(); }

## **Request/Reply with Messages**

- "80% of inter-application communication is asynchronous, 20% is synchronous (RPC)"
- JMS also provides request/reply
- Request message includes Topic/Queue to reply to
- TopicRequestor/QueueRequestor helper classes
- Idea can easily be extended, e.g. iBus has:
  - Request with timeout
  - Request with multiple replies
- Uses:
  - Fault tolerance (N equivalent replyers).

# JMS and J2EE, EJB

The J2EE Family:

- Enterprise JavaBeans
- JavaServer Pages
- Servlets
- Java Naming and Directory Interface (JNDI)
- Java Transaction API (JTA)
- CORBA
- JDBC data access
- ... and JMS!

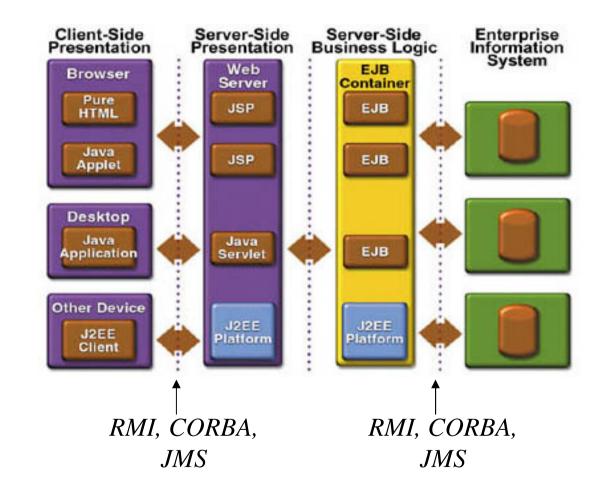

# **JMS and Enterprise Java Beans**

- Application server provides EJB, freeing applications from details of threading, transactions, scalability, fault-tolerance.
- JMS plays similar role to CORBA and RMI: connection from the outside wanting service. Full integration into EJB spec expected June 2000.
- App server transactions replace/augment JMS transactions.
- Messaging implementations from app-server vendors may not be as scalable, flexible as from "pure messaging vendors".

# **JMS Products**

- Pure Java
  - SoftWired iBus (http://www.JavaMessaging.com/ibus)
  - Progress SonicMQ (http://www.progress.com/sonicmq/)
  - FioranoMQ (http://www.fiorano.com)
- Java API, C/C++ Implementation
  - Sun's JMQ Product
- JMS API to existing MOM Products
  - IBM MQSeries (http://www.ibm.com/mqseries)
- Application Server Add-On

   BEA Systems WebLogic, Borland Application Server.
- S O F T W I B E D

# **Distinguishing Features of Products**

- Pure Java?
- Pub-sub and point to point domains?
- Performance?
- Integration with other products, other languages?
- Quality of service and transport protocols (HTTP)?
- Security?
- XML? (usually simplistic)
- Management tools?
- Pricing, professional services, and support?
- S O F T W I R E D

# **For Further Information**

- http://www.java.sun.com/products/jms
- Developing Java Enterprise Applications by Stephen Asbury and Scott R. Weiner. Wiley & Sons. has 80 pages on JMS, also addresses JNDI, EJB (OK overview book).
- SoftWired JMS articles: http://www.JavaMessaging.com